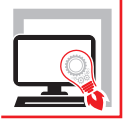

STEFANO CASCIO

# INTERVENTI LOCALI EDIFICI IN MURATURA GUIDA ALLA PROGETTAZIONE E AL MIGLIORAMENTO STATICO

**CON ESEMPI PRATICI E SOFTWARE IN EXCEL PER LA PRODUZIONE DI CALCOLI E RELAZIONI TECNICHE**

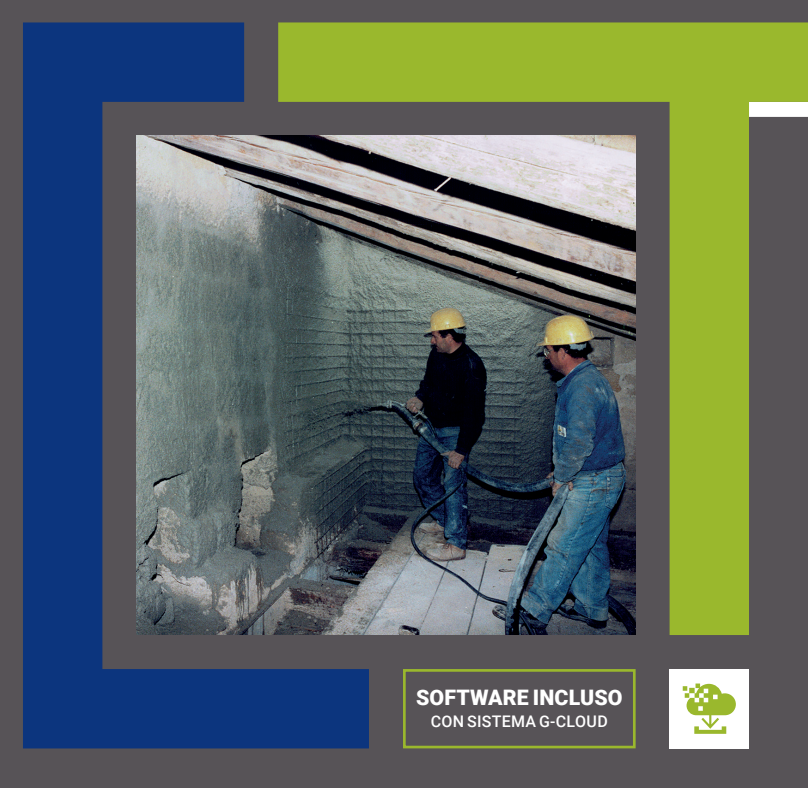

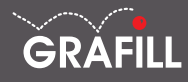

### Stefano Cascio INTERVENTI LOCALI EDIFICI IN MURATURA

Ed. I (12-2022)

ISBN 13 978-88-277-0370-0 EAN 9 788827 7 03700

Collana SOFTWARE (153)

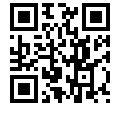

Licenza d'uso da leggere attentamente prima di attivare la WebApp o il Software incluso Usa un QR Code Reader oppure collegati al link <https://grafill.it/licenza>

#### Per assistenza tecnica sui prodotti Grafill aprire un ticket su <https://www.supporto.grafill.it>

L'assistenza è gratuita per 365 giorni dall'acquisto ed è limitata all'installazione e all'avvio del prodotto, a condizione che la configurazione hardware dell'utente rispetti i requisiti richiesti.

© **GRAFILL S.r.l.** Via Principe di Palagonia, 87/91 – 90145 Palermo Telefono 091/6823069 - Fax 091/6823313 - Internet<http://www.grafill.it> - E-Mail [grafill@grafill.it](mailto:grafill@grafill.it)

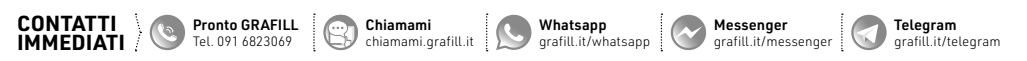

Finito di stampare presso Tipografia Publistampa S.n.c. – Palermo

Edizione destinata in via prioritaria ad essere ceduta Nell'ambito di rapporti associativi.

Tutti i diritti di traduzione, di memorizzazione elettronica e di riproduzione sono riservati. Nessuna parte di questa pubblicazione può essere riprodotta in alcuna forma, compresi i microfilm e le copie fotostatiche, né memorizzata tramite alcun mezzo, senza il permesso scritto dell'Editore. Ogni riproduzione non autorizzata sarà perseguita a norma di legge. Nomi e marchi citati sono generalmente depositati o registrati dalle rispettive case produttrici.

### **SOMMARIO**

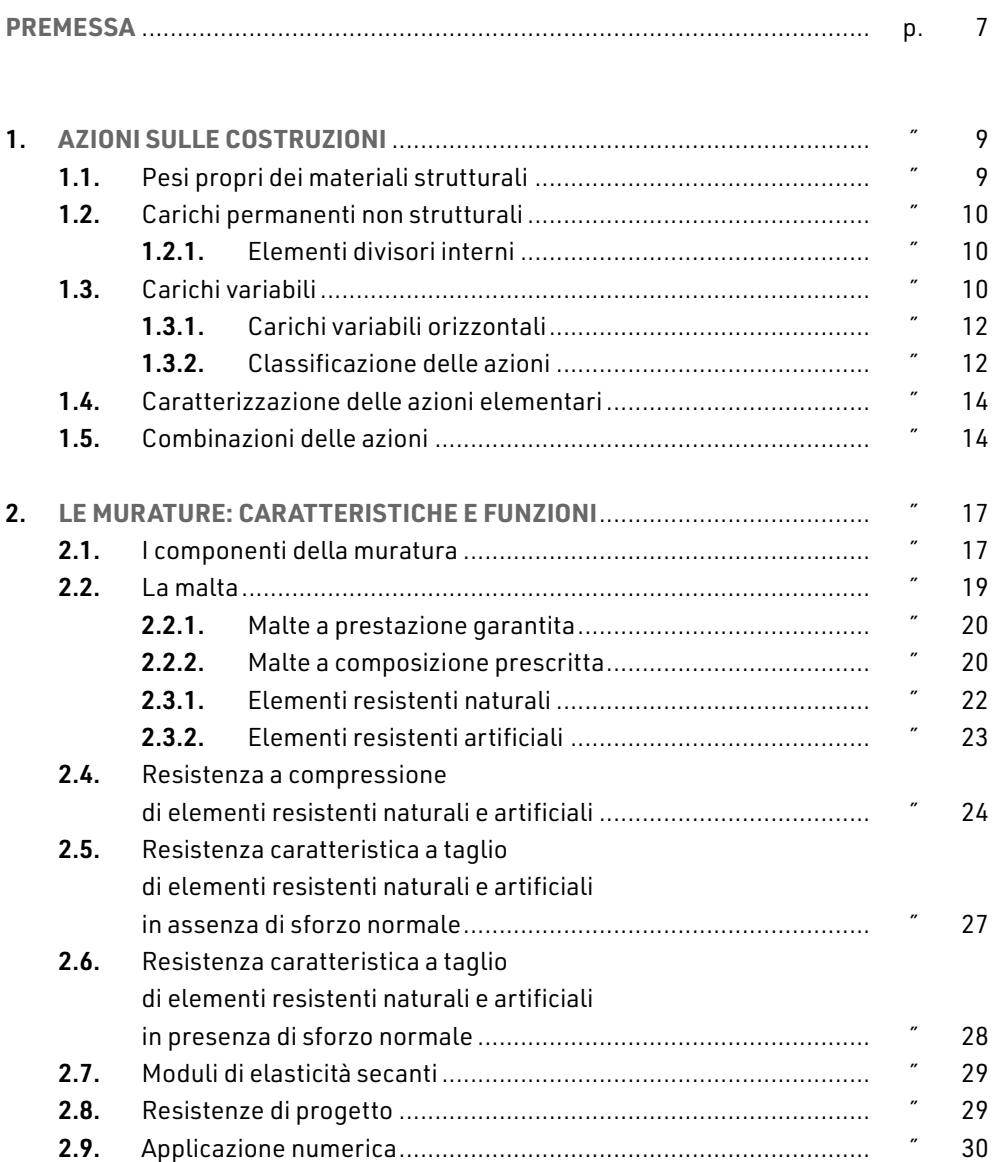

INTERVENTI LOCALI EDIFICI IN MURATURA

L

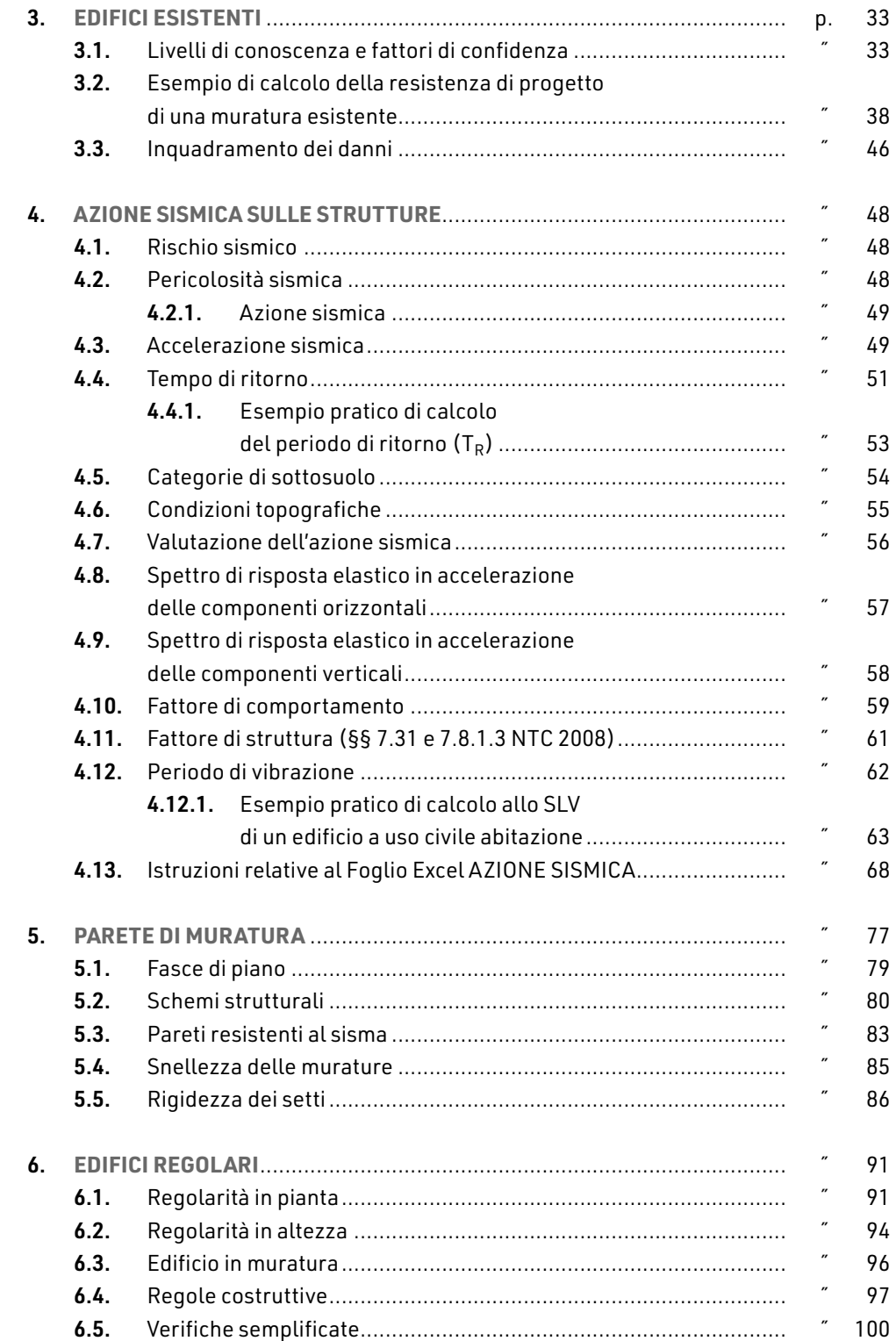

I

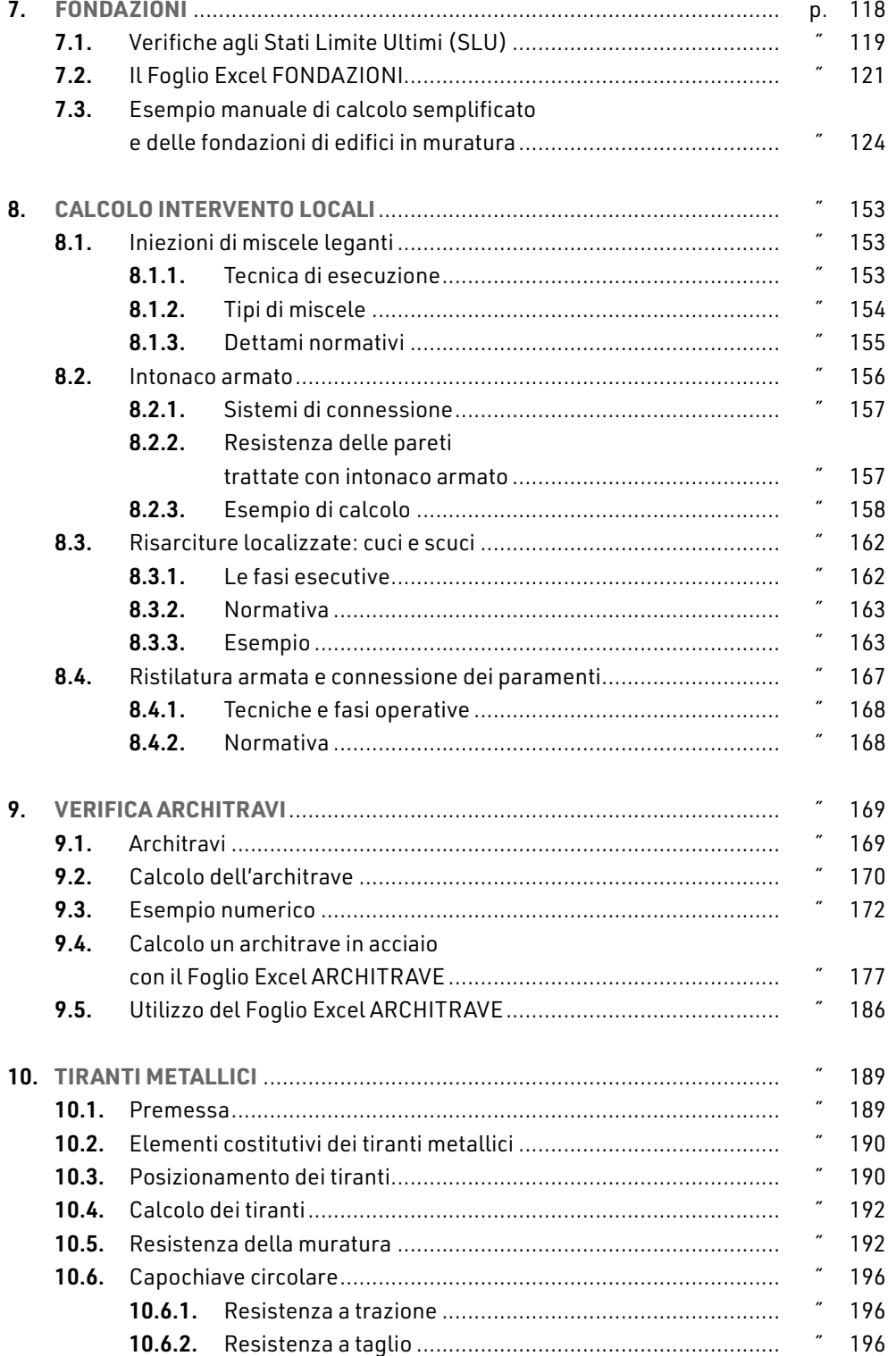

**5**

 $\overline{1}$ 

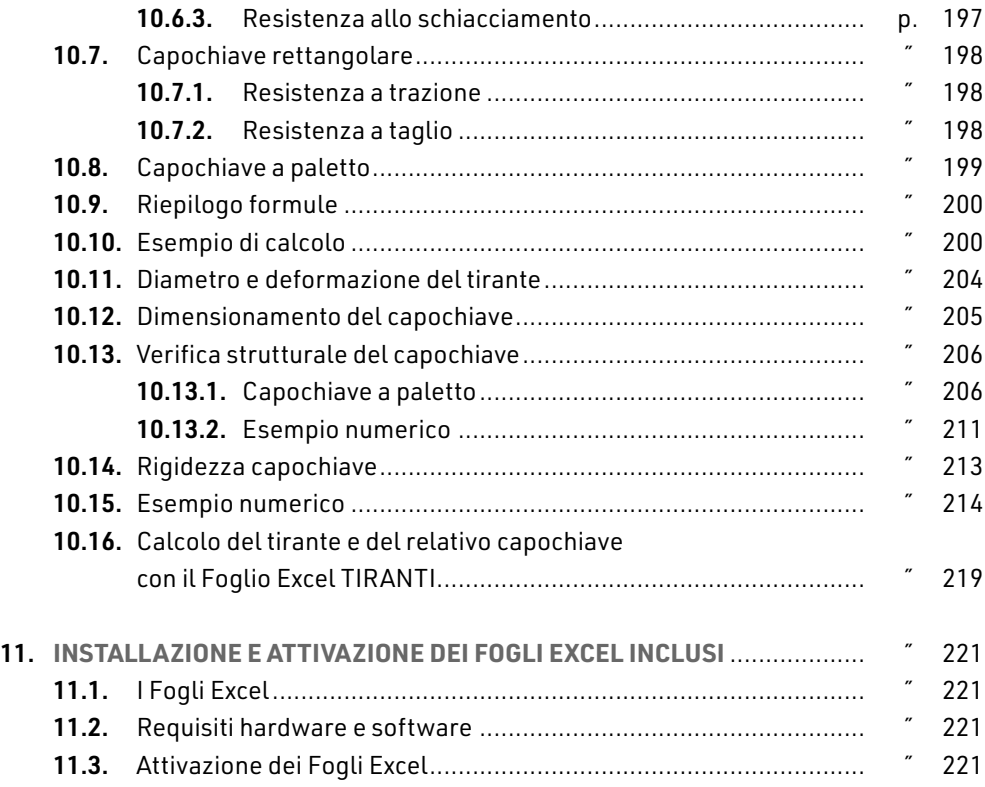

 $\begin{array}{c} \hline \end{array}$ 

### <span id="page-6-0"></span>**PREMESSA**

Prima dell'avvento delle *moderne* costruzioni realizzate con cemento armato o con acciaio, i manufatti realizzati dall'uomo per soddisfare le sue esigenze abitative, commerciali e altro, erano costruiti, quasi sempre, in muratura.

Le costruzioni in muratura non costituiscono una tipologia ben precisa di costruzione. Con il termine generico di «*edificio in muratura*» s'intende un insieme molto vasto di costruzioni di epoche diverse, che possono presentare caratteristiche costruttive anche molto diverse e, conseguentemente, comportamenti sismici molto differenti. Queste differenze possono ritrovarsi anche all'interno dello stesso edificio. Infatti, in uno stesso immobile è possibile trovare soffitti voltati realizzati uno con scapolame di tufo e gesso altri con elementi portanti di ferro e per copertura solai in legno. Anche gli elementi verticali, sempre in muratura, possono essere di differente tipo: dal pietrame informe ai blocchi squadrati. I danni, quasi sempre elevati, che subiscono tali costruzioni in caso di sisma dipendono essenzialmente dalle connessioni tra le pareti murarie e tra le pareti medesime e gli impalcati. Una classificazione degli edifici in muratura è stata proposta dal prof. Pagano (1968 e 1990) che li differenzia in tre classi, proprio in funzione delle connessioni tra le varie membrature dell'edificio.

Questa pubblicazione è rivolta a coloro che, nella pratica professionale, si occupano a vario titolo di progettare ed effettuare interventi di riparazione o di miglioramento statico di edifici in muratura. Il testo è supportato da software implementati su fogli di calcolo *Excel* (azione sismica, calcolo dei parametri di resistenza e meccanici della muratura a seguito di interventi di consolidamento, calcolo di architravi in acciaio, calcolo di tiranti, verifica semplificata degli edifici in muratura, calcolo delle pressioni sul terreno di fondazione al fine di dimensionare le fondazione degli edifici in muratura), per la produzione di calcoli e relazioni tecniche, utili sia ai professionisti sia agli studenti del settore.

Ogni capitolo contiene degli esempi di calcolo sviluppati *a mano* che consentono di seguirne lo sviluppo nonché di verificare i risultati ottenuti dai fogli di calcolo; differenze di qualche percento tra calcoli manuali ed elaborazioni tramite i codici di calcolo è ammissibile. Spetta, infatti, al progettista esprimere il Giudizio motivato di accettabilità dei risultati (paragrafo 10.2.1 delle NTC 2018). Pertanto, è suo compito quello di «[…] *sottoporre i risultati delle elaborazioni a controlli che ne comprovino l'attendibilità. Tale valutazione consisterà nel confronto con i risultati di semplici calcoli, anche di larga massima,* 

I.

*eseguiti con riferimento a schemi o soluzioni noti e adottati, ad esempio, in fase di primo proporzionamento della struttura. Inoltre, sulla base di considerazioni riguardanti gli stati tensionali e deformativi determinati, valuterà la consistenza delle scelte operate in sede di schematizzazione e di modellazione della struttura e delle azioni*».

Il testo riporta, in particolare, due esempi di calcolo sviluppati in maniera scolastica, al fine di mostrare il raggiungimento di alcuni risultati e le modalità di calcolo adottate. Tali esempi, collocati in coda al capitolo 7 (*Fondazioni*), sono: *verifica semplificata degli edifici in muratura* e *fondazioni di edifici semplici in muratura.*

 $\overline{\phantom{a}}$ 

# <span id="page-8-0"></span>**AZIONI SULLE COSTRUZIONI**

Nel presente capitolo vengono definiti i carichi, nominali e/o caratteristici, relativi a costruzioni per uso civile o industriale. La descrizione e la definizione dei carichi devono essere espressamente indicate negli elaborati progettuali. I carichi sono in genere da considerare come applicati staticamente, salvo casi particolari in cui gli effetti dinamici devono essere debitamente valutati. Oltre che nella situazione definitiva d'uso, si devono considerare le azioni agenti in tutte le fasi esecutive della costruzione.

Sono considerati carichi permanenti non strutturali i carichi presenti sulla costruzione durante il suo normale esercizio, quali quelli relativi a tamponature esterne, divisori interni, massetti, isolamenti, pavimenti e rivestimenti del piano di calpestio, intonaci, controsoffitti, impianti ed altro, ancorché in qualche caso sia necessario considerare situazioni transitorie in cui essi non siano presenti.

### 1.1. **Pesi propri dei materiali strutturali**

Per la determinazione dei pesi propri strutturali dei più comuni materiali possono essere assunti i valori dei pesi dell'unità di volume riportati nella seguente tabella:

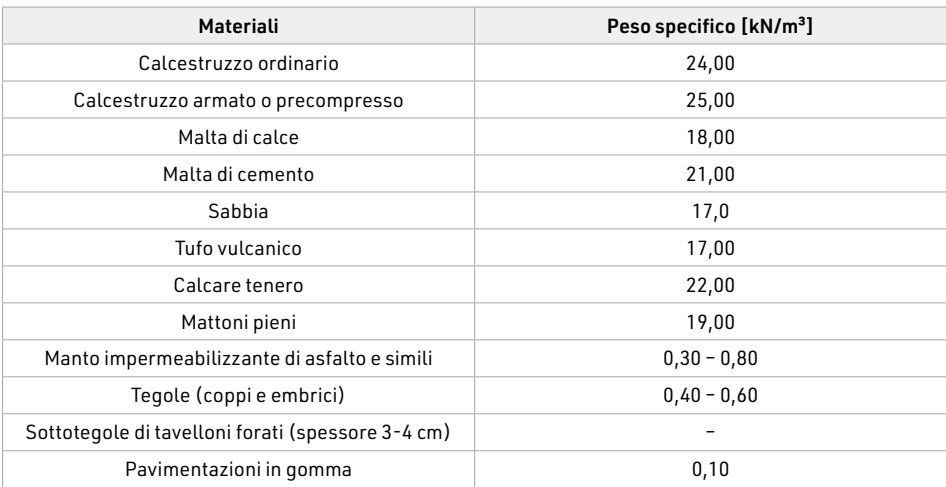

[segue]

<span id="page-9-0"></span>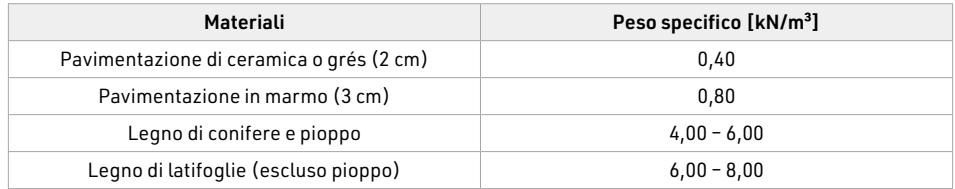

### 1.2. **Carichi permanenti non strutturali**

Sono considerati carichi permanenti non strutturali i carichi non rimovibili durante il normale esercizio della costruzione, quali quelli relativi a tamponature esterne, divisori interni, massetti, isolamenti, pavimenti e rivestimenti del piano di calpestio, intonaci, controsoffitti, impianti ed altro, ancorché in qualche caso sia necessario considerare situazioni transitorie in cui essi non siano presenti. Essi devono essere valutati sulla base delle dimensioni effettive delle opere e dei pesi dell'unità di volume dei materiali costituenti. In linea di massima, in presenza di orizzontamenti anche con orditura unidirezionale ma con capacità di ripartizione trasversale, i carichi permanenti portati ed i carichi variabili potranno assumersi, per la verifica d'insieme, come uniformemente ripartiti. In caso contrario, occorre valutarne le effettive distribuzioni.

I tramezzi e gli impianti leggeri di edifici per abitazioni e uffici possono assumersi, in genere, come carichi equivalenti distribuiti, purché i solai abbiano adeguata capacità di ripartizione trasversale.

### 1.2.1. *Elementi divisori interni*

Sugli orizzontamenti degli edifici per abitazioni e uffici, il peso proprio di elementi divisori interni potrà essere ragguagliato ad un carico permanente portato uniformemente distribuito γ<sub>2k</sub>, purché vengano adottate le misure costruttive atte ad assicurare una adeguata ripartizione del carico.

Il carico uniformemente distribuito γ2*k* ora definito dipende dal peso proprio per unità di lunghezza γ2*k* delle partizioni nel modo seguente:

- 
- $-$  per elementi divisori con *G*<sub>2</sub> ≤ 1,00 kN/m:  $q_2$  = 0,40 kN/m<sup>2</sup>;
- $-$  per elementi divisori con 1,00  $\lt$   $G_2 \le 2,00$  kN/m:  $q_2 = 0,80$  kN/m<sup>2</sup>;
- 
- per elementi divisori con 2,00 <  $G_2$  ≤ 3,00 kN/m:  $q_2$  = 1,20 kN/m<sup>2</sup>;
- 
- per elementi divisori con  $3,00 < G_2 ≤ 4,00$  kN/m:  $q_2 = 1,60$  kN/m<sup>2</sup>;
- $-$  per elementi divisori con  $4,00 < G_2 \le 5,00$  kN/m:  $g_2 = 2,00$  kN/m<sup>2</sup>.

Elementi divisori interni con peso proprio maggiore devono essere considerati in fase di progettazione, tenendo conto del loro effettivo posizionamento sul solaio.

### 1.3. **Carichi variabili**

I carichi variabili comprendono i carichi legati alla destinazione d'uso dell'opera; i modelli di tali azioni possono essere costituiti da:

# <span id="page-10-0"></span>**LE MURATURE: CARATTERISTICHE E FUNZIONI**

2.1. **I componenti della muratura**

Con il termine *muratura* si intende un materiale eterogeneo, formato da elementi resistenti lapidei tenuti insieme da un legante, la malta.

La proprietà meccanica finale della muratura è diversa da quella dei suoi singoli componenti. Gli elementi lapidei costituenti la muratura possono essere naturali o artificiali, come schematicamente indicato in tabella:

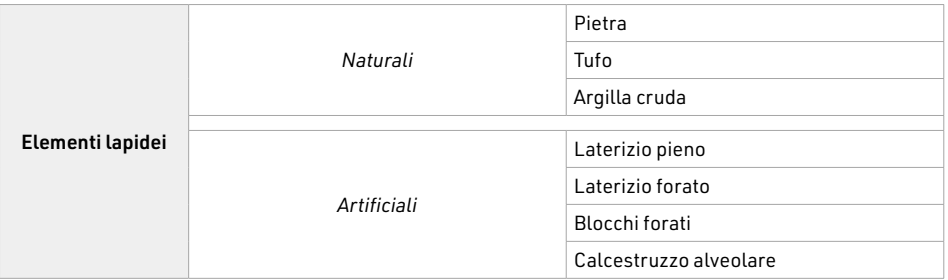

L'altro componente della muratura, *le malte*, possiamo suddividerlo in base ai materiali costituenti o al tipo:

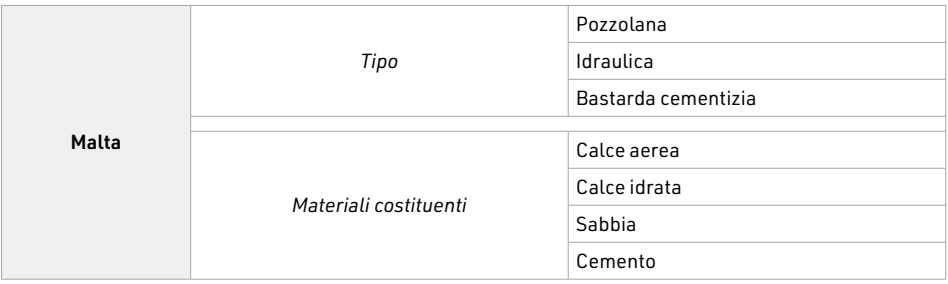

Fino a qualche tempo fa la calce idrata era ottenuta direttamente in cantiere dallo spegnimento della calce viva con acqua. Oggi entrambe le tipologie di calce si ottengono con processi industriali standardizzati.

Anche in funzione delle caratteristiche geometriche dei materiali lapidei che formano la muratura, questa può assumere varie denominazioni:

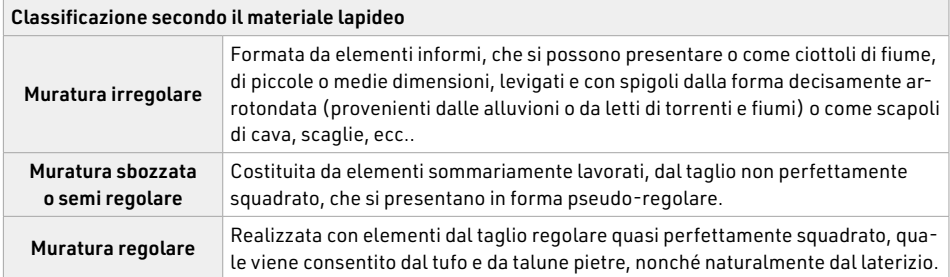

A secondo della funzione che sono chiamati ad assolvere i muri assumono le seguenti denominazioni:

- ― muri maestri o portanti;
- ― di tamponamento;
- ― divisori o tramezzi.

Le pareti perimetrali che hanno il compito di sostenere i solai sono chiamate *muri portanti* o *muri maestri*. Qualora tra un muro portante e l'altro ci fosse una distanza > 7 m, si realizza un'altra parete, sempre con funzione strutturale, chiamata *muro di spina*.

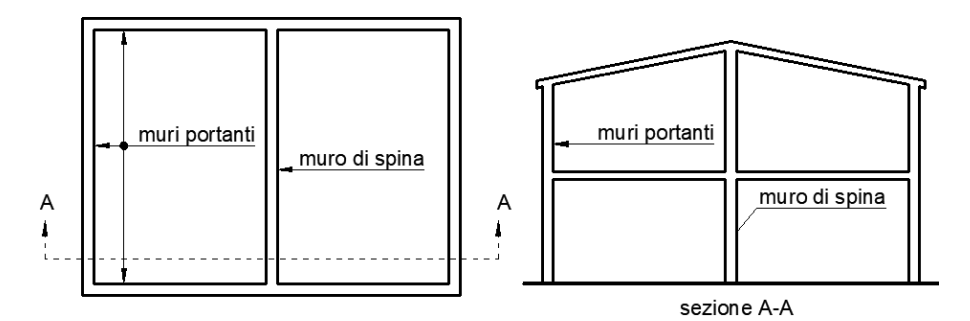

In base alla tecnica di esecuzione si possono avere: muri a secco e muri con malte. Due esempi di muri a secco sono riportati nell'immagine seguente.

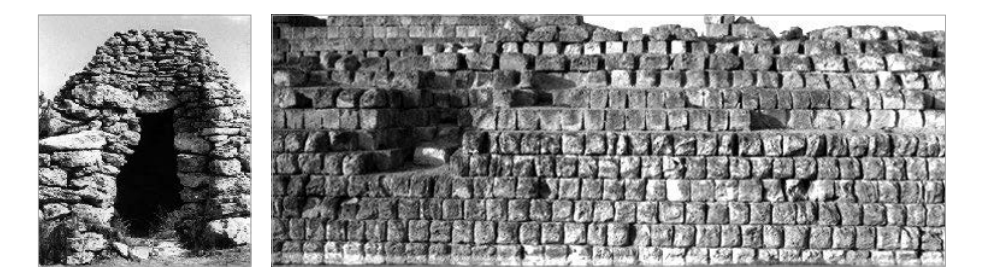

Da notare come nella diversa epoca di realizzazione e destinazione del manufatto cambi anche l'elemento lapideo utilizzato: pietra informe, proveniente da raccolta superficiale, nel ricovero provvisorio, pietra arenaria squadrata nel muro di contenimento

# <span id="page-12-0"></span>**EDIFICI ESISTENTI**

La muratura è stato il materiale da costruzione più largamente utilizzato in Italia, almeno fino 1950. Questo comporta che il patrimonio edilizio esistente sia realizzato in larga parte con struttura portante in muratura.

Basta pensare, a esempio, agli edifici con valenza storico-architettonica. Per intervenire su questi edifici occorre innanzi tutto il riconoscimento della tipologia muraria.

Considerando che sul territorio si utilizzavano una notevole varietà di tecniche costruttive e materiali impiegati, un inquadramento in tipologie precostituite come visto per i nuovi edifici, può risultare problematico.

### 3.1. **Livelli di conoscenza e fattori di confidenza**

Le attuali norme tecniche (§ 8.5.4 NTC 2018, § C8.5.4 della Circolare 21 gennaio 2019, n. 7), hanno confermato l'obbligo, da parte del progettista, di avere un adeguato livello di conoscenza del fabbricato oggetto dell'intervento da effettuare.

Il § C8.5.2.1 della Circolare 21 gennaio 2019, n. 7, per gli edifici di muratura, *vista la grande varietà di materiali e tecniche costruttive impiegate*, descrive tre diversi livelli di indagine da perseguire:

- 1) *indagini limitate*: sono generalmente basate su indagini di tipo visivo che, al rilievo geometrico delle superfici esterne degli elementi costruttivi, uniscono saggi che consentano di esaminare, almeno localmente, le caratteristiche della muratura sotto intonaco e nello spessore, caratterizzando così la sezione muraria, il grado di ammorsamento tra pareti ortogonali e le zone di appoggio dei solai, i dispositivi di collegamento e di eliminazione delle spinte;
- 2) *indagini estese*: i rilievi e le indagini in-situ indicati al punto precedente, sono accompagnati da saggi più estesi e diffusi così da ottenere tipizzazioni delle caratteristiche dei materiali e costruttive e una aderenza delle indicazioni fedele alla reale varietà della costruzione;
- 3) *indagini esaustive*: oltre a quanto indicato al punto precedente, le indagini sono estese in modo sistematico con il ricorso a saggi che consentano al tecnico di formarsi un'opinione chiara sulla morfologia e qualità delle murature, sul rispetto della regola dell'arte nella disposizione dei materiali, sia in superficie che nello

spessore murario, sull'efficacia dell'ammorsamento tra le pareti e dei dispositivi di collegamento e di eliminazione delle spinte, oltre che sulle caratteristiche degli appoggi degli elementi orizzontali.

La normativa, già tra le indagini limitate, sottolinea l'importanza di eseguire saggi di rimozione dell'intonaco per valutare, oltre alla tipologia di tessitura muraria, soprattutto il grado di ammorsamento tra le pareti, ai fini di una corretta valutazione delle vulnerabilità sismiche e degli eventuali cinematismi fuori dal piano che potrebbero caratterizzare il comportamento dinamico dell'edificio qualora le sue pareti non siano sufficientemente collegate.

Oltre alle indagini di cui sopra, la Circolare al fine di determinare le caratteristiche meccaniche descrive (§ C8.5.3.1) anche i diversi livelli di prove in situ o in laboratorio per le proprietà meccaniche delle strutture murarie esistenti.

Come per le indagini anche le prove sono suddivise in tre range:

- 1) «*prove limitate*: si tratta di indagini non dettagliate e non estese, basate principalmente su esami visivi delle superfici, che prevedono limitati controlli degli elementi costituenti la muratura. Sono previste rimozioni locali dell'intonaco per identificare i materiali di cui è costituito l'edificio; in particolare, avvalendosi anche dell'analisi storico-critica, è possibile suddividere le pareti murarie in aree considerabili come omogenee. Scopo delle indagini è consentire l'identificazione delle tipologie di muratura alla quale fare riferimento ai fini della determinazione delle proprietà meccaniche; questo prevede il rilievo della tessitura muraria dei paramenti ed una stima della sezione muraria;
- 2) *prove estese*: si tratta di indagini visive, diffuse e sistematiche, accompagnate da approfondimenti locali. Si prevedono saggi estesi, sia in superficie sia nello spessore murario (anche con endoscopie), mirati alla conoscenza dei materiali e della morfologia interna della muratura, all'individuazione delle zone omogenee per materiali e tessitura muraria, dei dispositivi di collegamento trasversale, oltre che dei fenomeni di degrado. È inoltre prevista l'esecuzione di analisi delle malte e, se significative, degli elementi costituenti, accompagnate da tecniche diagnostiche non distruttive (penetrometriche, sclerometriche, soniche, termografiche, radar, ecc.) ed eventualmente integrate da tecniche moderatamente distruttive (ad esempio martinetti piatti), finalizzate a classificare in modo più accurato la tipologia muraria e la sua qualità;
- 3) *prove esaustive*: in aggiunta alle richieste della categoria precedente, si prevedono prove dirette sui materiali per determinarne i parametri meccanici. Il progettista ne stabilisce tipologia e quantità in base alle esigenze di conoscenza della struttura. Le prove devono essere eseguite o in situ o in laboratorio su elementi indisturbati prelevati in situ; esse possono comprendere, se significative: prove di compressione (ad esempio: su pannelli o tramite martinetti piatti doppi); prove di taglio (ad esempio: compressione e taglio, compressio-

### <span id="page-14-0"></span>**AZIONE SISMICA SULLE STRUTTURE**

### 4.1. **Rischio sismico**

In termini del tutto generali il rischio è un *concetto probabilistico*, ed esprime la probabilità che un certo evento, capace di causare un danno alle persone, possa accadere. La nozione di rischio implica l'esistenza di una sorgente di pericolo e della possibilità che essa si trasformi in un danno.

Il *rischio sismico* (R) è la misura matematica/ingegneristica per la valutazione del danno (perdite) complessivo (in termini di vite umane, beni economici, beni culturali, patrimonio edilizio), atteso a seguito di un possibile evento sismico. In questo capitolo per *rischio sismico* s'intende la probabilità che sia raggiunta una prefissata perdita in un certo intervallo di tempo, generalmente coincidente con la vita della costruzione. Tale perdita, convenzionalmente, si riferisce al minimo costo necessario da sostenere per riportare l'edificio danneggiato alle condizioni ex ante evento sismico.

La stima del rischio sismico dipende dalla conoscenza di tre parametri fondamentali:

- 1) la pericolosità,
- 2) la vulnerabilità,
- 3) l'esposizione,

che sono legati dalla seguente relazione matematica:

#### Rischio sismico = Pericolosità × Vulnerabilità × Esposizione

### 4.2. **Pericolosità sismica**

La pericolosità sismica è dipendente dalle caratteristiche geologiche dell'area nella quale si deve operare: tanto maggiore sono la frequenza e l'intensità degli eventi che caratterizzano un'area geografica, tanto maggiore è la sua pericolosità.

Essa esprime in maniera probabilistica lo scuotimento (accelerazione) del suolo atteso in un sito a causa di un terremoto e può essere solamente associato alla probabilità di accadimento nel prossimo futuro.

Non si tratta comunque del massimo terremoto possibile in un'area, ma di quello con la maggiore probabilità di verificarsi.

#### <span id="page-15-0"></span>4.2.1. *Azione sismica*

Lo studio e l'analisi delle costruzioni in zona sismica richiede quindi il calcolo dell'*accelerazione sismica* agente sulle costruzioni, determinata applicando le prescrizioni delle NTC 2018. Le azioni sismiche di progetto sono calcolate partendo dalla pericolosità sismica di base da cui si ricava la risposta sismica pertinente la costruzione in esame, tenendo conto delle condizioni morfologiche e stratigrafiche del sito di costruzione.

### 4.3. **Accelerazione sismica**

Quando si verifica un sisma il movimento del terreno può danneggiare un edificio a causa di forze d'inerzia che nascono per effetto della vibrazione della massa dell'edificio stesso. L'entità delle forze a cui è sottoposta la struttura sono funzione dell'accelerazione impressa dal sisma e dalla massa dell'oggetto stesso.

Le NTC fanno riferimento all'accelerazione orizzontale massima su suolo rigido (PGA, *Peak Ground Acceleration*) che, essendo un parametro sintetico, è utile ai fini della classificazione del territorio ma non è rappresentativo dell'energia rilasciata né degli effetti sulle costruzioni.

Le NTC descrivono la *pericolosità sismica* in un generico sito tramite:

- *a)* un reticolo (*reticolo di riferimento*) i cui nodi sono sufficientemente vicini fra loro (non distano più di 10 km);
- *b)* per ogni punto del reticolo i valori di accelerazione orizzontale massima *ag* e dei parametri che permettono di definire gli spettri di risposta ai sensi delle NTC, nelle condizioni di sito di riferimento rigido orizzontale;
- *c)* diverse probabilità di superamento in 50 anni e/o diversi periodi di ritorno TR ricadenti in un *intervallo di riferimento* compreso almeno tra 30 e 2475 anni, estremi inclusi, per i valori precedenti.

Nell'Allegato B alle NTC 2008 [§ 3.2 delle NTC 2018] sono riportate delle tabelle che definiscono i parametri dell'azione sismica:

- ― In Tabella 1 vengono forniti, per 10751 punti del *reticolo di riferimento* e per 9 valori del periodo di ritorno TR (30 anni, 50 anni, 72 anni, 101 anni, 140 anni, 201 anni, **475** anni, **975** anni, **2475** anni), i valori dei parametri  $a_{g}$ ,  $F_{0}$ ,  $T_{\mathcal{C}}^{\star}$  da utilizzare per definire l'azione sismica nei modi previsti dalle NTC. I punti del reticolo di riferimento sono definiti in termini di latitudine e longitudine ed ordinati a latitudine e longitudine crescenti, facendo variare prima la longitudine e poi la latitudine. L'accelerazione al sito *ag* è espressa in *g*/10; *F*0 è adimensionale, *T*\* *<sup>C</sup>* è espresso in secondi.
- In Tabella 2, con metodologia e convenzioni analoghe a quelle del resto del territorio nazionale, sono forniti i valori di *ag*, *F*0, *T*\* *C* per le seguenti isole: Arcipelago Toscano, Isole Egadi, Pantelleria, Sardegna, Lampedusa, Linosa, Ponza, Palmarola, Zannone, Ventotene, Santo Stefano, Ustica, Tremiti, Alicudi, Filicudi, Panarea, Stromboli, Lipari, Vulcano, Salina. I parametri forniti per ciascuna isola si mantengono costanti su tutto il territorio della stessa.

# <span id="page-16-0"></span>**PARETE DI MURATURA**

Le costruzioni di muratura ordinaria è opportuno che abbiano le aperture praticate nei muri resistenti al sisma allineate verticalmente. Se così non fosse, deve essere prestata particolare attenzione sia alla definizione di un adeguato modello strutturale sia alle verifiche, in quanto il disallineamento delle aperture comporta discontinuità ed irregolarità nella trasmissione delle azioni interne.

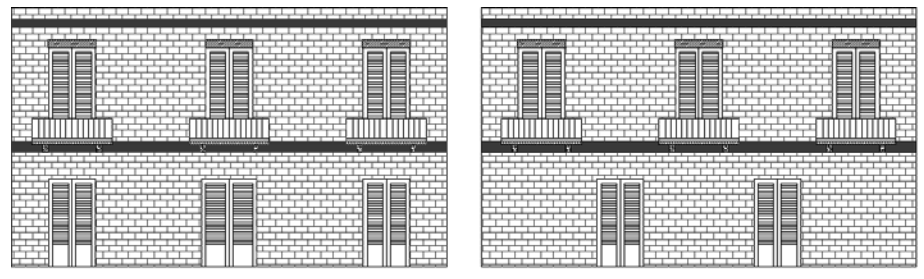

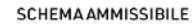

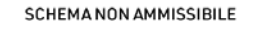

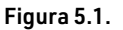

In assenza di valutazioni più accurate, si prendono in considerazione nel modello strutturale e nelle verifiche esclusivamente le porzioni di muro che presentino continuità verticale dal piano oggetto di verifica fino alle fondazioni.

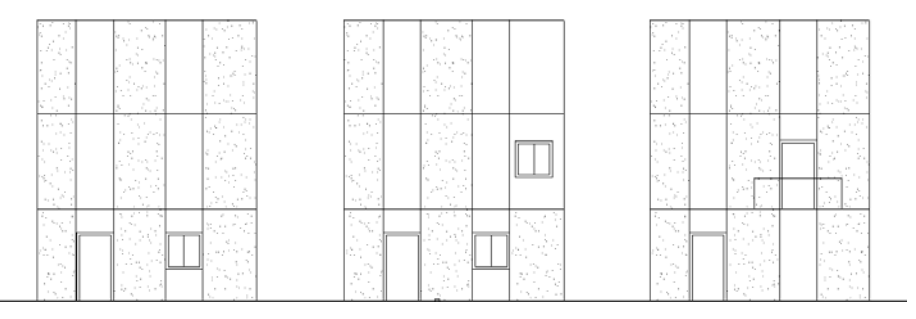

Figura 5.2. 

Nella parete di un fabbricato di muratura si individuano gli elementi di figura 5.3.

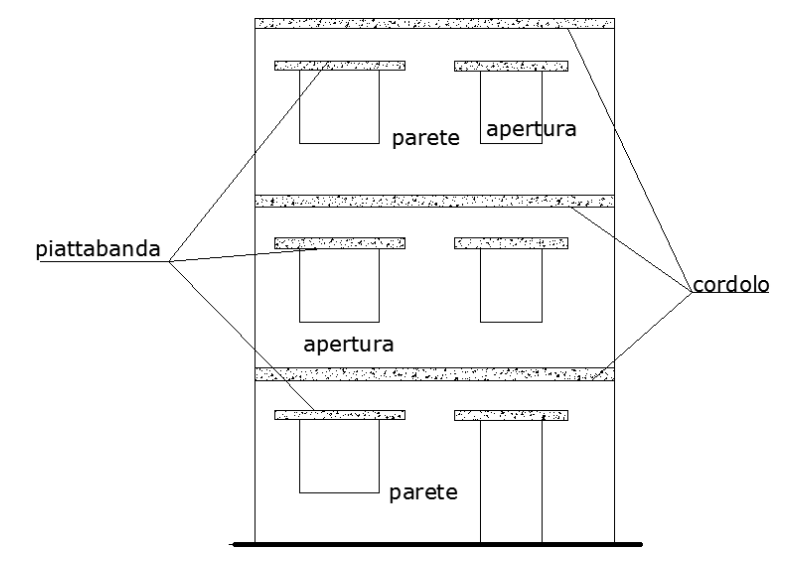

Figura 5.3. *Elementi nella parete di un fabbricato di muratura*

Oltre agli elementi segnati nella figura precedente, assumono particolare denominazione, ai fini del calcolo strutturale, le seguenti parti (figura 5.4):

*a)* fasce di piano: porzioni di muratura orizzontale al di sopra dei vani;

*b)* maschi murari o setti: porzione di muratura posta tra due aperture contigue.

Nel caso di pareti irregolari (aperture di diversa ampiezza) le fasce hanno altezze diverse (figura 5.5).

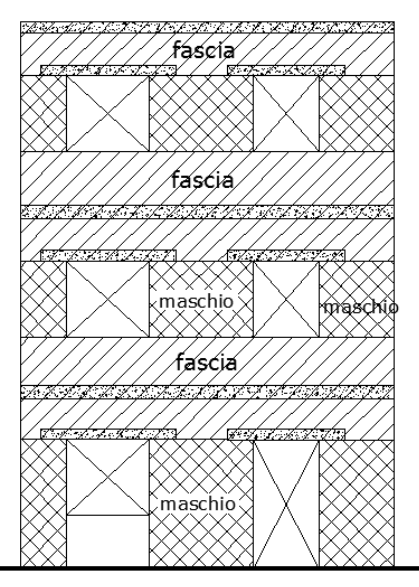

Figura 5.4.  *Fasce di piano e maschi murari (o setti)*

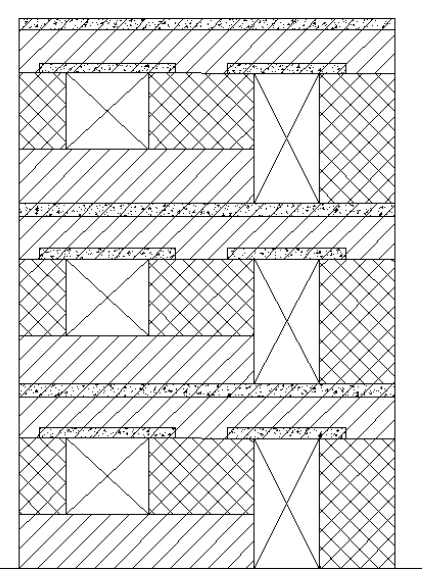

Figura 5.5. *Parete irregolare (fasce con diverse altezze)*

## <span id="page-18-0"></span>**EDIFICI REGOLARI**

Le costruzioni devono avere, quanto più possibile, struttura iperstatica caratterizzata da *regolarità in pianta e in altezza*. Se necessario, ciò può essere conseguito suddividendo la struttura, mediante giunti, in unità tra loro dinamicamente indipendenti.

Gli edifici regolari in pianta possono essere analizzati considerando due modelli piani separati, uno per ciascuna direzione principale (§ 5.7.4.2 del D.M. 14 settembre 2005 «*Norme tecniche per le costruzioni*»), mentre la regolarità in altezza consente di utilizzare l'analisi statica lineare (§ 7.3.3.2 delle NTC).

L'accertamento della regolarità comporta verifiche di tipo geometrico quali:

- *a)* simmetria della pianta;
- *b)* dimensioni del rettangolo circoscritto;
- *c)* aree delle rientranze sporgenze;
- *d)* valutazione della rigidezza dei solai;

e verifiche di tipo analitico: Eurocodice 8: *Progettazione delle strutture per la resistenza sismica*. Parte 1: *Regole generali, azioni sismiche e regole per gli edifici*.

#### 6.1. **Regolarità in pianta**

Per quanto riguarda gli edifici, una costruzione è *regolare in pianta* se:

La configurazione in pianta è compatta ossia la distribuzione di masse e rigidezze è approssimativamente simmetrica rispetto a due direzioni ortogonali.

Data la geometria della struttura, o di progetto o perché rilevata, è possibile calcolare la posizione del baricentro geometrico delle masse e quello delle rigidezze di ogni piano. La posizione di questi due baricentri, se la struttura fosse perfettamente simmetrica nelle due direzioni principali, coinciderebbero.

In generale ciò non si verifica mai, per cui i due baricentri si discosteranno di una certa quantità. La differenza, lungo *x* e *y*, delle due quantità è l'eccentricità, maggiore è questo scarto più grandi sono le sollecitazioni aggiuntive sulla struttura. La norma non specifica quanto possa essere grande questo scarto/eccentricità, lasciando al giudizio del professionista il modo di operare. Questo può essere espresso con come:

$$
e_x = |X_g - X_r| \le \beta \times L_x
$$

$$
e_y = |Y_g - Y_r| \le \beta \times L_y
$$

dove:

- ― *ex*, e*y* sono le eccentricità tra il baricentro delle masse e quello delle rigidezze in direzione *x* e *y*;
- ― *Xg*, *Yg* sono le coordinate baricentro delle masse;
- ― *Xr*, *Yr* sono le coordinate baricentro delle rigidezze;
- ― *Lx*, *Ly* sono le dimensioni massime/medie dell'edificio nella direzione considerata;
- ― β è il coefficiente moltiplicare minore di 1.

La norma, come già detto, non dà indicazioni circa il valore di β. Si trova riscontro matematico nell'Eurocodice 8, dove al § 4.2.3.2 si riporta che per ogni direzione di analisi *x* e *y*, l'eccentricità strutturale (*ex, ey*), il raggio torsionale *r* e il raggio polare *l* devono rispettare le seguenti condizioni:

$$
e_x \le 0,30 \times r_x
$$
  
\n
$$
e_y \le 0,30 \times r_y
$$
  
\n
$$
r_x > l_s
$$
  
\n
$$
r_y > l_s
$$

dove *rx* e *ry* sono i raggi torsionali, dati da:

$$
r_x = \sqrt{\frac{K_T}{K_x}} \quad K_x = \sum_{i=1}^n k_{x,i} \quad K_T = \sum_{i=1}^n k_{x,i} \times d_{y,i} + \sum_{i=1}^n k_{y,i} \times d_{x,i}
$$

$$
r_y = \sqrt{\frac{K_T}{K_y}} \quad K_y = \sum_{i=1}^n k_{y,i} \quad K_T = \sum_{i=1}^n k_{x,i} \times d_{y,i} + \sum_{i=1}^n k_{y,i} \times d_{x,i}
$$

mentre:

$$
l_s=\sqrt{\frac{L_x^2+L_y^2}{12}}
$$

La forma in pianta è compatta, ossia il contorno di ogni orizzontamento è convesso; il requisito può ritenersi soddisfatto, anche in presenza di rientranze in pianta, quando esse non influenzano significativamente la rigidezza nel piano dell'orizzontamento e, per ogni rientranza, l'area compresa tra il perimetro dell'orizzontamento e la linea convessa circoscritta all'orizzontamento non supera il 5% dell'area dell'orizzontamento. Il rapporto tra i lati del rettangolo circoscritto alla pianta di ogni orizzontamento è inferiore a 4.

**92**

### <span id="page-20-0"></span>**FONDAZIONI**

Nell'ambito della progettazione per azioni sismiche, le NTC stabiliscono che:

- ― le strutture di fondazione devono essere realizzate in cemento armato;
- ― le strutture di fondazione devono essere continue, senza interruzioni in corrispondenza di aperture nelle pareti soprastanti.

Si rimarca come le fondazioni devono essere continue nella loro estensione orizzontale, indipendentemente dalla presenza di aperture sulle pareti sovrastanti. Qualora sia presente un piano cantinato o seminterrato in pareti di calcestruzzo armato, esso può essere considerato quale struttura di fondazione dei sovrastanti piani in muratura portante, nel rispetto dei requisiti di continuità delle fondazioni, e non è computato nel numero dei piani complessivi in muratura. Questa precisazione evidenzia l'obiettivo della norma di creare un comportamento scatolare della struttura di fondazione in cemento armato di elevata rigidezza alle azioni orizzontali, per quanto riguarda la risposta globale.

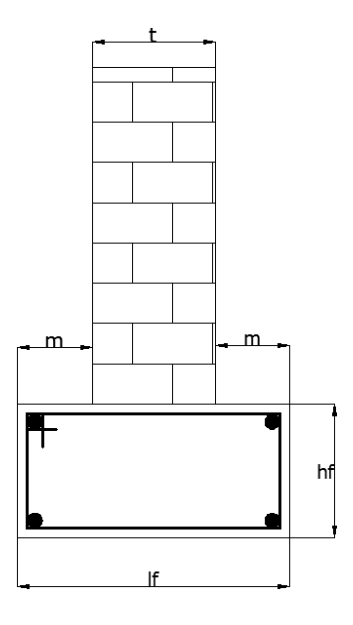

Nella quasi totalità gli edifici in muratura hanno la fondazione continua su cordolo in cemento armato che ha il duplice scopo di collegare le murature portanti e di riparti<span id="page-21-0"></span>zione dei carichi trasmessi dalle murature portanti sul sottostante blocco di fondazione in calcestruzzo, che ha il compito di ripartire il carico sul terreno. La larghezza *lf* viene determinata in relazione al carico unitario ammissibile del terreno.

Nel caso di **costruzioni semplici** il dimensionamento delle fondazioni può essere effettuato in modo semplificato tenendo conto delle tensioni normali medie e delle sollecitazioni sismiche globali determinate con l'analisi statica lineare (ultimo capoverso del § 7.8.1.9 delle NTC 2018).

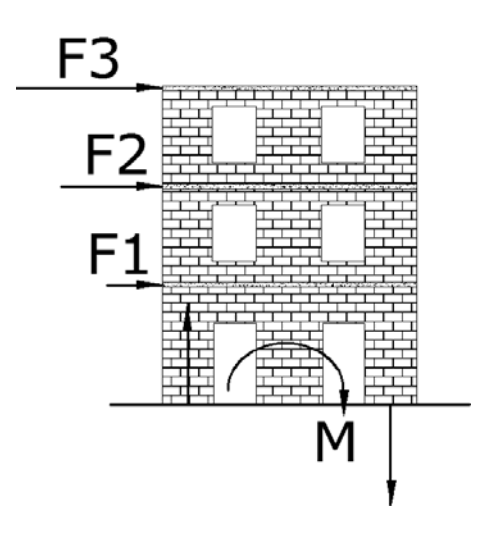

Le tensioni massime sul terreno possono dunque desumersi con la formula:

$$
\sigma_{t,max} = \frac{N}{A} + \frac{M}{W}
$$

Essendo *A* l'area totale in pianta delle fondazioni e *W* il modulo resistente della sezione formata dall'area in pianta delle fondazioni, valutabile come *W* = *I* / *y*, essendo *I* il momento di inerzia dell'area in pianta delle fondazioni e *y* la massima distanza in pianta dal baricentro delle fondazioni.

#### 7.1. **Verifiche agli Stati Limite Ultimi (SLU)**

Nelle verifiche di sicurezza devono essere presi in considerazione tutti i meccanismi di stato limite ultimo, sia a breve sia a lungo termine. Gli stati limite ultimi delle fondazioni superficiali si riferiscono allo sviluppo di meccanismi di collasso determinati dalla mobilitazione della resistenza del terreno e al raggiungimento della resistenza degli elementi strutturali che compongono la fondazione stessa.

Nel caso di fondazioni posizionate su o in prossimità di pendii naturali o artificiali deve essere effettuata la verifica anche con riferimento alle condizioni di stabilità globale del pendio includendo nelle verifiche le azioni trasmesse dalle fondazioni.

# <span id="page-22-0"></span>**CALCOLO INTERVENTO LOCALI**

### 8.1. **Iniezioni di miscele leganti**

Quando si è in presenza di una muratura che per il materiale con cui è stata realizzata (pietrame, scapolame vario, ecc.) presenta una elevata percentuale di vuoti, è possibile rinforzarla tramite la tecnica delle iniezioni di malata. La malta o la miscela legante, fatta penetrare nella muratura va a riempire i vuoti e le piccole lesioni. Eliminando le cavità si ripristina la continuità di tutta la sezione, e quindi gli sforzi si ripartiscono in maniera più uniforme migliorando le caratteristiche meccaniche (resistenza e rigidezza) della muratura nel suo complesso. La stessa tecnica può anche applicarsi a murature di altro tipo che presentano grandi aree interessate da lesioni diffuse.

Questa tecnica non richiede l'esecuzione di operazioni che alterano l'aspetto esteriore della struttura, pertanto è indicata la dove si vuole mantenere la struttura il più possibile fedele all'aspetto originario.

#### 8.1.1. *Tecnica di esecuzione*

L'iniezione della malta, a pressione o per colatura, è preceduta dalle seguenti fasi lavorative preliminari:

- 1) Eventuale rimozione dell'intonaco esistente con messa a nudo della tessitura muraria.
- 2) Pulitura della parete (getti d'acqua in pressione, aria compressa, spazzolatura, ecc.).
- 3) Sigillatura delle eventuali lesioni per evitare le fuoriuscite di malta. Vanno puliti e sigillati anche i giunti deteriorati. Sono da utilizzare malta a base di cemento e sabbia o calce e sabbia.
- 4) Pianificazione della posizione dei fori da cui immettere la malta.
- 5) Realizzazione dei fori, che devono interessare la muratura per un tratto compreso tra i 2/3 e i 3/4 dello spessore del muro. Utilizzare trapani a rotazione e non a percussione. Per spessore di muri elevato (> 50 cm) considerare la possibilità di forare la parete da entrambe le facce. Nelle murature di pietrame, le perforazioni si eseguiranno in corrispondenza dei giunti di malta.
- <span id="page-23-0"></span>6) Collocazione boccagli di raccordo.
- 7) Immissione di acqua: serve come lavaggio della muratura e per segnalare eventuali lesioni non sigillate.

L'iniezione della malta può avvenire in due modi a pressione o per colatura.

L'iniezione a pressione consiste nell'immettere la malta all'interno della parete tramite una pompa idraulica, munita di un gruppo di controllo della pressione. La parte delicata di questa fase lavorativa è l'individuazione della giusta pressione di immissione. Pressione troppo basse fanno sì che la malta non vada a riempire tutti i vuoti all'interno della parete. Viceversa, pressioni molte alte possono danneggiare la muratura.

In presenza di murature particolarmente lesionate bisogna fare particolare attenzione a questa fase lavorativa, valutando la possibilità di mettere in sicurezza la parete, (puntellamenti, sbadacchiature, ecc.) prima di immettere la malta in pressione. Il porre attenzione alla pressione di immissione della malta è ribadito anche la punto C8.7.4.1 della Circolare n. 7/2019 dove recita: «*Nei casi in cui si operi attraverso le iniezioni di miscele leganti, si procede anche alla verifica della fattibilità dell'intervento in termini di capacità delle murature di assorbire e diffondere le malte iniettate ponendo attenzione nella scelta della pressione di immissione della miscela, per evitare dissesti locali*.».

L'immissione della malta inizierà a partire dalla fila inferiore di fori verso le superiori, al fine di riempire tutte le cavità. Alla fuoriuscita della malta da un foro attiguo, interrompere l'operazione di iniezione, chiudere il tubo iniettore utilizzato e iniettare la boiacca nel foro dove si è verificata la fuoriuscita di materiale. Proseguire con tale procedura sino alla fuoriuscita di malta dal foro collocato più in alto. Ultimato il consolidamento della struttura, rimuovere i tubi iniettori e sigillare i fori.

In caso di murature particolarmente deteriorate è preferibile adottare la tecnica delle iniezioni a gravità o per colatura per non peggiorare le già precarie condizioni della muratura. L'efficacia di questo metodo è inferiore al precedente, in quanto solo i vuoti più grandi riescono a riempirsi, venendo meno così l'uniformità della sezione che era quella che assicurava il miglioramento delle caratteristiche di resistenza.

#### 8.1.2. *Tipi di miscele*

Oggi il mercato fornisce diversi prodotti da utilizzare per questo tipo di intervento, basta fare una ricerca sul web per trovare una gran quantità di prodotti con dettagliate descrizione della resistenza a compressione e modulo elastico. L'accortezza del progettista sta nello scegliere prodotti che abbiano caratteristiche di resistenza e moduli elastici che si avvicinano il più possibile a quelli della muratura da consolidare per uniformare le rigidezze presenti.

La malta da utilizzare si deve mantenere stabile nel tempo e deve sviluppare forti legami con la muratura. Alla malta vanno aggiunti solitamente additivi fluidificanti e antiritiro. Le miscele più frequentemente utilizzate sono quelle inorganiche e quelle a base di resine sintetiche.

Tra le prime è possibile annoverare:

### <span id="page-24-0"></span>**VERIFICA ARCHITRAVI**

### 9.1. **Architravi**

L'architrave è un elemento strutturale semplice che ha notevole importanza negli edifici a struttura muraria determinandone il comportamento globale. All'architrave si richiede di portare una parte dei carichi che lo sovrastano (muratura, solai, tetti, ecc.), e contestualmente rinforzando le fasce di piano aumentare la resistenza dell'intero edificio.

Nella pratica professionale, trattando il restauro di edifici antichi, sovente si rinvengono sulle aperture degli architravi realizzati con travetti di legno ampiamente deformati (vedi immagine seguente), e con evidente formazione dell'*effetto arco*.

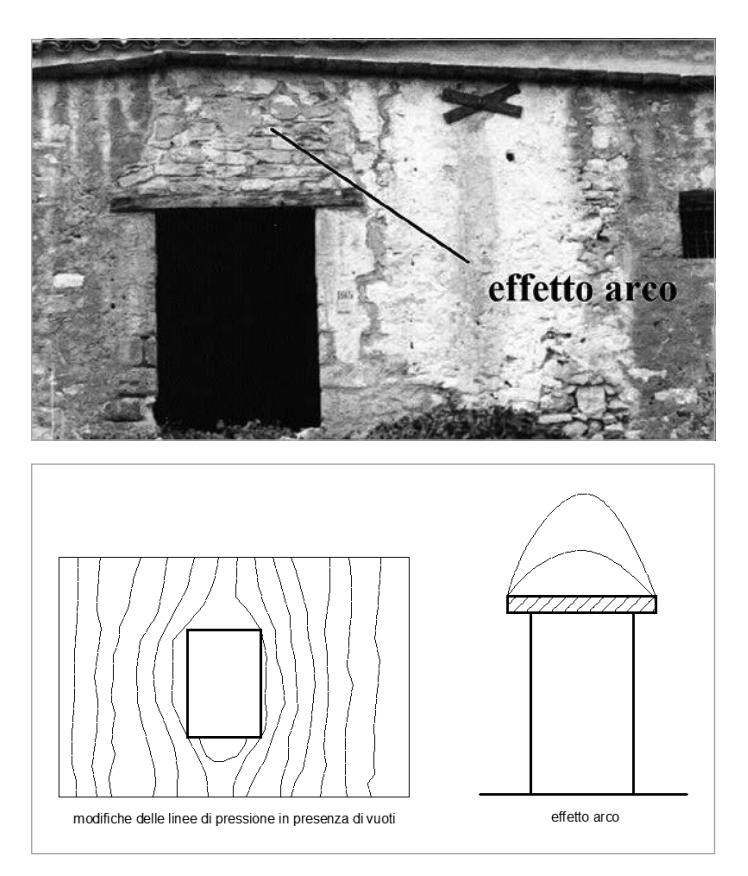

<span id="page-25-0"></span>Evidentemente un architrave così fatto non contribuisce alla resistenza globale sia della parete e sia dell'edificio. Bisogna anche considerare che la mancanza di continuità, dovuta all'apertura sotto l'architrave, modifica lo stato tensionale, provocando concentrazioni di tensioni le quali potrebbero dar luogo a trazioni nella muratura.

Altri tipi di architravi di frequente uso sono quelli in cemento armato e quelli realizzati con putrelle in acciaio.

### 9.2. **Calcolo dell'architrave**

In genere il carico della muratura che grava sull'architrave si calcola considerando un triangolo con angolo alla di base di 60 gradi.

Questo sotto l'ipotesi di considerare l'area dell'*effetto arco* come un semicerchio e che tale area sia uguale a quella del triangolo.

L'altezza del triangolo di carico vale:

$$
h = \frac{1}{2} \times l_c \times \tan(60)
$$

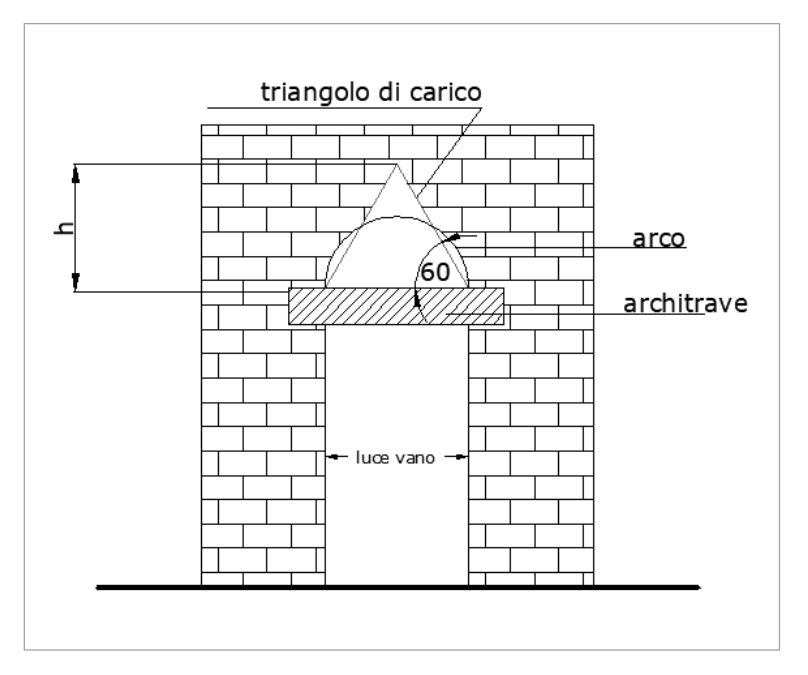

Il carico sull'architrave, di forma triangolare, lo si trasforma in carico equivalente uniformemente distribuito moltiplicando questa altezza per un coefficiente pari a coeff = 0,67. I carichi uniformemente distribuiti, al di sopra del triangolo di carico, dovuti a even-

tuali solai sono trascurati nel calcolo dell'architrave, mentre i carichi dei solai che agiscono all'interno del triangolo di carico si considerano solo per il tratto intercettato dal triangolo di carico.

### <span id="page-26-0"></span>**TIRANTI METALLICI**

### 10.1. **Premessa**

Tra gli interventi di consolidamento di tipo cosiddetto locale figura anche il posizionamento di tiranti metallici (o catene) il cui utilizzo è espressamente previsto dalla vigente normativa. Infatti, al punto C8.4.1 della Circolare, si riporta: *Il ripristino o rinforzo dei collegamenti esistenti tra i singoli componenti o tra parti di essi o la realizzazione di nuovi collegamenti (ad esempio tra pareti murarie, tra pareti e travi o solai, anche attraverso l'introduzione di catene/tiranti, chiodature tra elementi lignei di una copertura o di un solaio, tra componenti prefabbricati) ricadono in questa categoria*.

Questo intervento è utilizzato a volte come presidio provvisorio, altre volte come intervento a carattere permanente. Il loro uso serve sia per bloccare l'insorgere di cinematismi locali – impedire il ribaltamento dei pannelli murari – sia per assorbire le spinte delle volte e degli archi. Entrambi questi interventi sono previsti nella Circolare (capo C8.7.4.1), punti 2 e 5.:Il punto 2 tratta della connessione tra pareti opposte, migliorando lo schema resistente: «*Particolarmente efficaci sono gli elementi di collegamento tra pareti opposte atti a impedirne le rotazioni verso l'esterno e ad assicurare il funzionamento scatolare dell'edificio. A tale scopo possono essere utilmente impiegati tiranti (o catene), siano essi metallici o di altri materiali, disposti nelle due direzioni principali del fabbricato, al livello dei solai e in corrispondenza delle pareti portanti. I tiranti consentono anche la formazione del meccanismo tirante-puntone nelle fasce, migliorando la capacità di accoppiamento dei maschi murari*.».

― Il punto 5 tratta della spinta generata da archi e volte, riportando: «*L'assorbimento delle spinte di strutture voltate, particolarmente importante in caso di sisma, può essere ottenuto con tiranti e cerchiature. La posizione ottimale dei tiranti è al di sopra delle imposte degli archi, ma spesso tale soluzione non può essere adottata, per cui può essere necessario disporre i tiranti all'estradosso, purché ne sia dimostrata l'efficacia e la flessione risultante sia adeguatamente presidiata. Presidi estradossali possono essere realizzati con elementi dotati anche di rigidezza flessionale (elementi di limitata sezione) e aggiungendo tiranti inclinati a questi connessi e ancorati a livello delle imposte (catene a braga)*.».

L'uso degli incatenamenti metallici presenta vari vantaggi:

facile messa in opera;

- <span id="page-27-0"></span>― intervento completamente reversibile;
- ― scarsa invasività architettonica.

### 10.2. **Elementi costitutivi dei tiranti metallici**

L'insieme di questo presidio è costituito da più parti: tirante, capochiave e eventuali giunti di connessione.

Il tirante è un elemento di acciaio tondo liscio o ad aderenza migliorata, piatto o quadrato. L'acciaio può anche essere di tipo armonico, come quello che si utilizza nel cemento armato precompresso. Il capochiave, sempre di acciaio, trasferisce lo sforzo del tirante alla muratura; può avere diverse forme, come mostrato nell'immagine seguente (tratta dal catalogo Contigiani & Giacomini, reperibile in rete):

- ― *a piastra* di forma Circolare, quadrata, ellittica o rettangolare. I primi due tipi avranno il lato o il diametro compreso tra i 30 e 50 cm;
- ― *a paletto* di lunghezza in genere compresa tra cm 80 e cm 120. È infatti importante non eccedere nella lunghezza, onde evitare eccessive inflessioni che ridurrebbero l'efficacia del ritegno, così come è altrettanto importante evitare paletti troppo corti, per non avere elevati sforzi concentrati.

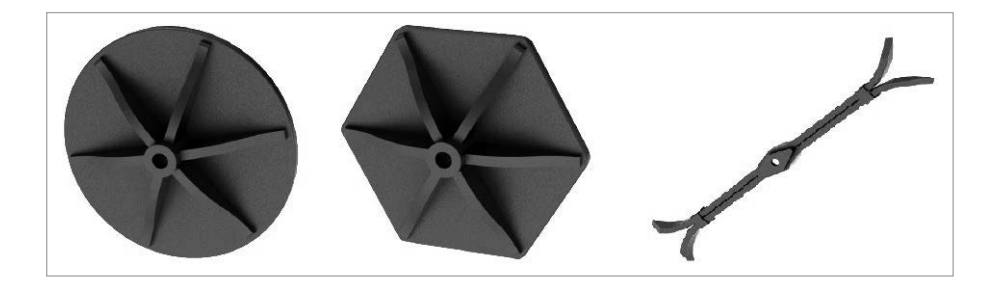

Il giunto di connessione serve per collegare i vari tronchi dei tiranti e possono essere sostanzialmente di due tipi: *a forchetta con spinotto*; *a manicotto a vite* come nella figura seguente:

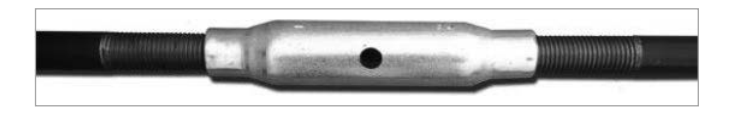

### 10.3. **Posizionamento dei tiranti**

Il posizionamento dei tiranti dipende dal compito a cui sono stati destinati. Quando sono posizionati per evitare i ribaltamenti di pareti esterni, a seguito della rottura o della mancanza dell'ammorsamento sui muri perimetrali, la loro posizione è in aderenza ai muri ortogonali a quello che si vuole bloccare.

### <span id="page-28-0"></span>**INSTALLAZIONE E ATTIVAZIONE DEI FOGLI EXCEL INCLUSI**

### 11.1. **I Fogli Excel**

I Fogli Excel, parte integrante della presente pubblicazione, svolgono le sequenti *routine di calcolo*, in conformità a quanto disposto nelle Norme tecniche per le Costruzioni (D.M. 17 gennaio 2018) e nella Circolare applicativa n. 7/2019:

- 1) MIGLIORAMENTO MURATURA: esegue il calcolo dei parametri di resistenza e meccanici della muratura a seguito di interventi di consolidamento.
- 2) AZIONE SISMICA: esegue il calcolo, data una struttura in una data località, dei parametri sismici rappresentativi delle azioni orizzontali e verticali relativi ai quattro stati limiti SLO, SLD, SLV, SLC.
- 3) FONDAZIONI: esegue il calcolo delle pressioni sul terreno di fondazione al fine di dimensionare le fondazioni degli edifici in muratura.
- 4) ARCHITRAVE: esegue il calcolo di architravi in acciaio.
- 5) MURATURA SEMPLIFICATA: esegue la verifica semplificata di edifici in muratura.
- 6) TIRANTI: esegue il calcolo e la verifica del tirante e del relativo capochiave.

I Fogli Excel producono calcoli e relazioni tecniche utili a professionisti e studenti che si occupano di progettazione e di miglioramento statico degli edifici in muratura.

11.2. **Requisiti hardware e software**

- ― Processore da 2.00 GHz;
- ― MS Windows Vista/7/8/10 (sono necessari i privilegi di amministratore);
- ― MS .Net Framework 4+;
- ― 250 MB liberi sull'HDD;
- ― 2 GB di RAM;
- ― MS Office 2016+;
- ― Software per la gestione di documenti PDF;
- ― Accesso ad internet e browser web.

### 11.3. **Attivazione dei Fogli Excel**

― Collegarsi al seguente indirizzo internet:

I.

### https://www.grafill.it/pass/0370\_0.php

- ― Inserire i codici [A] e [B] riportati nell'ultima pagina del presente volume e cliccare su [Continua];
- ― Accedere al Profilo utente Grafill oppure crearne uno su www.grafill.it;
- ― Cliccare sul pulsante [G-CLOUD];
- ― Cliccare sul pulsante [Vai alla WebApp] a fianco del prodotto acquistato;
- ― Fare il *login* usando le stesse credenziali di accesso al Profilo utente Grafill;
- ― Accedere alla WebApp abbinata alla presente pubblicazione cliccando sulla relativa immagine di copertina presente nello scaffale Le mie App;
- ― Nel menu FOGLI EXCEL sono disponibili i seguenti fogli di calcolo:
	- **MIGLIORAMENTO MURATURA**
	- **-** AZIONE SISMICA
	- **FONDAZIONI**
	- ARCHITRAVE
	- **MURATURA SEMPLIFICATA**
	- **TIRANTI**

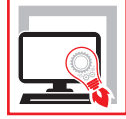

Questa pubblicazione è rivolta a coloro che, nella pratica professionale, si occupano a vario titolo di progettare e/o effettuare interventi di riparazione e di miglioramento di edifici realizzati in muratura. Sono trattati alcuni degli interventi locali più significativi, ricadenti dentro la categoria «riparazioni o interventi locali». Tra tutti gli interventi possibili si sono scelti quelli di uso più frequente quali il consolidamento dei pannelli murari, gli incatenamenti metallici e il rifacimento degli architravi in acciaio. Per ogni tipologia di intervento si sono anche indicati i materiali e le tecniche esecutive. Sono particolarmente analizzati gli edifici cosiddetti «semplici» e le relative fondazioni. La distinta dei fogli di calcolo allegati al testo mostra la versatilità e le potenzialità degli argomenti trattati.

Il testo è supportato da software implementati su fogli di calcolo Excel (azione sismica, calcolo dei parametri di resistenza e meccanici della muratura a seguito di interventi di consolidamento, calcolo di architravi in acciaio, calcolo di tiranti, verifica semplificata degli edifici in muratura, calcolo delle pressioni sul terreno di fondazione al fine di dimensionare le fondazione degli edifici in muratura), per la produzione di calcoli e relazioni tecniche, utili a tutti i professionisti del settore.

Ogni capitolo contiene degli esempi di calcolo sviluppati a mano che consentono di seguirne lo sviluppo nonché di verificare i risultati ottenuti dai fogli di calcolo.

#### I **Fogli Excel inclusi** svolgono le seguenti *routine di calcolo*:

- **Miglioramento muratura**: esegue il calcolo dei parametri di resistenza e meccanici della muratura a seguito di interventi di consolidamento.
- **Azione sismica**: esegue il calcolo, data una struttura in una data località, dei parametri sismici rappresentativi delle azioni orizzontali e verticali relativi ai quattro stati limiti SLO, SLD, SLV, SLC.
- **Fondazioni**: esegue il calcolo delle pressioni sul terreno di fondazione al fine di dimensionare le fondazioni degli edifici in muratura.
- **Architrave**: eseque il calcolo di architravi in acciaio.
- **Muratura semplificata**: esegue la verifica semplificata di edifici in muratura.
- **Tiranti**: esegue il calcolo e la verifica del tirante e del relativo capochiave.

I Fogli Excel producono calcoli e relazioni tecniche, in conformità a quanto disposto nelle NTC 2018 e nella Circolare applicativa n. 7/2019, utili a professionisti e studenti che si occupano di progettazione e di miglioramento statico degli edifici in muratura.

#### **REQUISITI HARDWARE E SOFTWARE**

Processore da 2.00 GHz; MS Windows Vista/7/8/10 (è necessario disporre dei privilegi di amministratore); MS .Net Framework 4+; 250 MB liberi sull'HDD; 2 GB di RAM; MS Office 2016+; Software per la gestione di documenti PDF; Accesso ad internet e browser web.

**Stefano Cascio**, Ingegnere. È autore di manuali e software per il calcolo strutturale di edifici in muratura in zona sismica, tetti di legno, tettoie di legno, scale in cemento armato. Con Grafill ha già pubblicato: *Sismabonus dalla progettazione alla asseverazione degli interventi* (2022); *Calcoli pratici per il consolidamento delle strutture in muratura* (2022); *Fogli di calcolo di ingegneria con Excel* (2022).

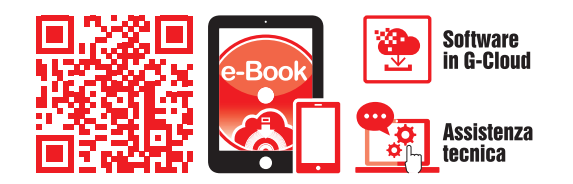

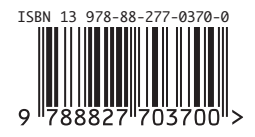

**Euro 39,00**